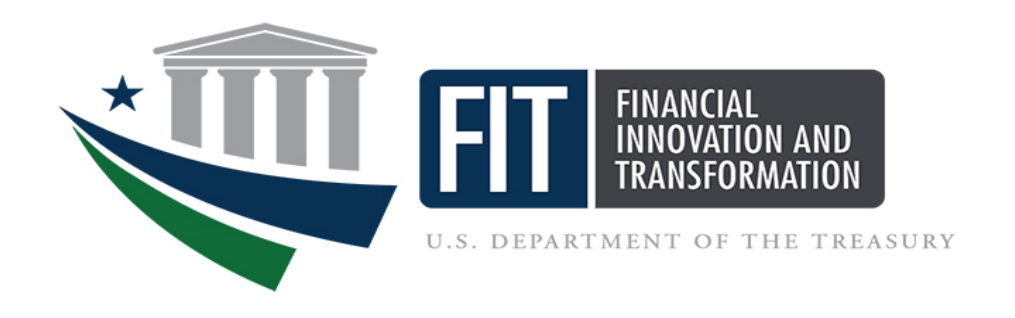

# Federal Financial Management Business Use Cases for Book-to-Reimburse

January 12, 2018

### TABLE OF CONTENTS

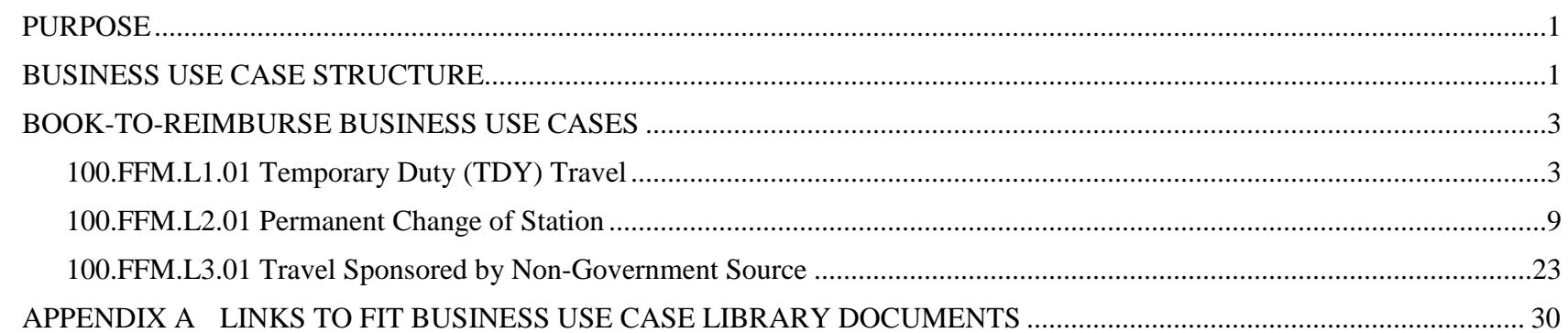

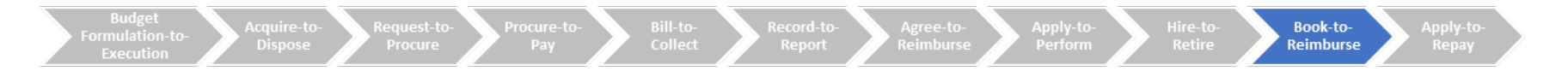

#### <span id="page-2-0"></span>PURPOSE

Treasury's Office of Financial Innovation and Transformation (FIT) is the Line of Business (LoB) Managing Partner for the Federal Financial Management (FFM) service area. FIT has developed a library of FFM Business Use Cases which reflect the business needs of the financial management community. The library consists of the *Federal Financial Management Business Use Case Library Overview*, that provides the framework for understanding and using the business use cases, and a series of documents containing the business use cases organized within end-to-end business processes. A list of the available documents can be found in Appendix A.

This document contains the FFM business use cases associated with the Book-to-Reimburse Business Process and should be used in conjunction with the *Federal Financial Management Business Use Case Library Overview*.

#### <span id="page-2-1"></span>BUSINESS USE CASE STRUCTURE

The sections of the FFM business use cases are described below.

**Business Use Case Identifier**: includes information about the key underlying components. The notation for a business use case identifier is shown below.

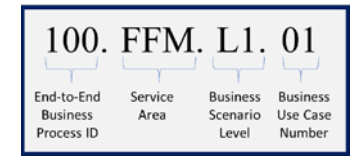

**Business Scenario(s) Covered:** identifies differing situations or conditions that occur when executing an end-to-end business process and reflect the scope and complexity of federal government agency missions.

**Business Actor(s):** identifies the typical offices or roles performing events in the business use case.

**Synopsis:** provides a summary of the events that take place within the business use case.

**Assumptions and Dependencies:** includes context information about events that have occurred prior to the first event identified in the business use case or outside of the business use case and dependencies on events accomplished in other business use cases. There are several common assumptions that are established for all business use cases. Additional assumptions or dependencies are included if needed for the specific business use case.

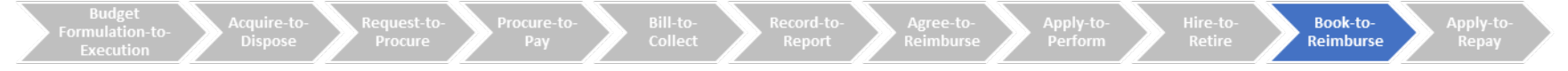

**FFMSR ID Reference(s):** includes a list of the Federal Financial Management System Requirements (FFMSR) that apply for the business use case.

**Initiating Event:** identifies the event that triggers the initiation of the business use case.

**Typical Flow of Events:** includes the Federal Financial Management (FFM) and non-FFM events that may occur to complete the business scenario(s) included in the business use case. The non-FFM events are provided for business context. Also included are the inputs and outputs or outcomes that one would expect to occur during or as a result of the event.

<span id="page-4-1"></span><span id="page-4-0"></span>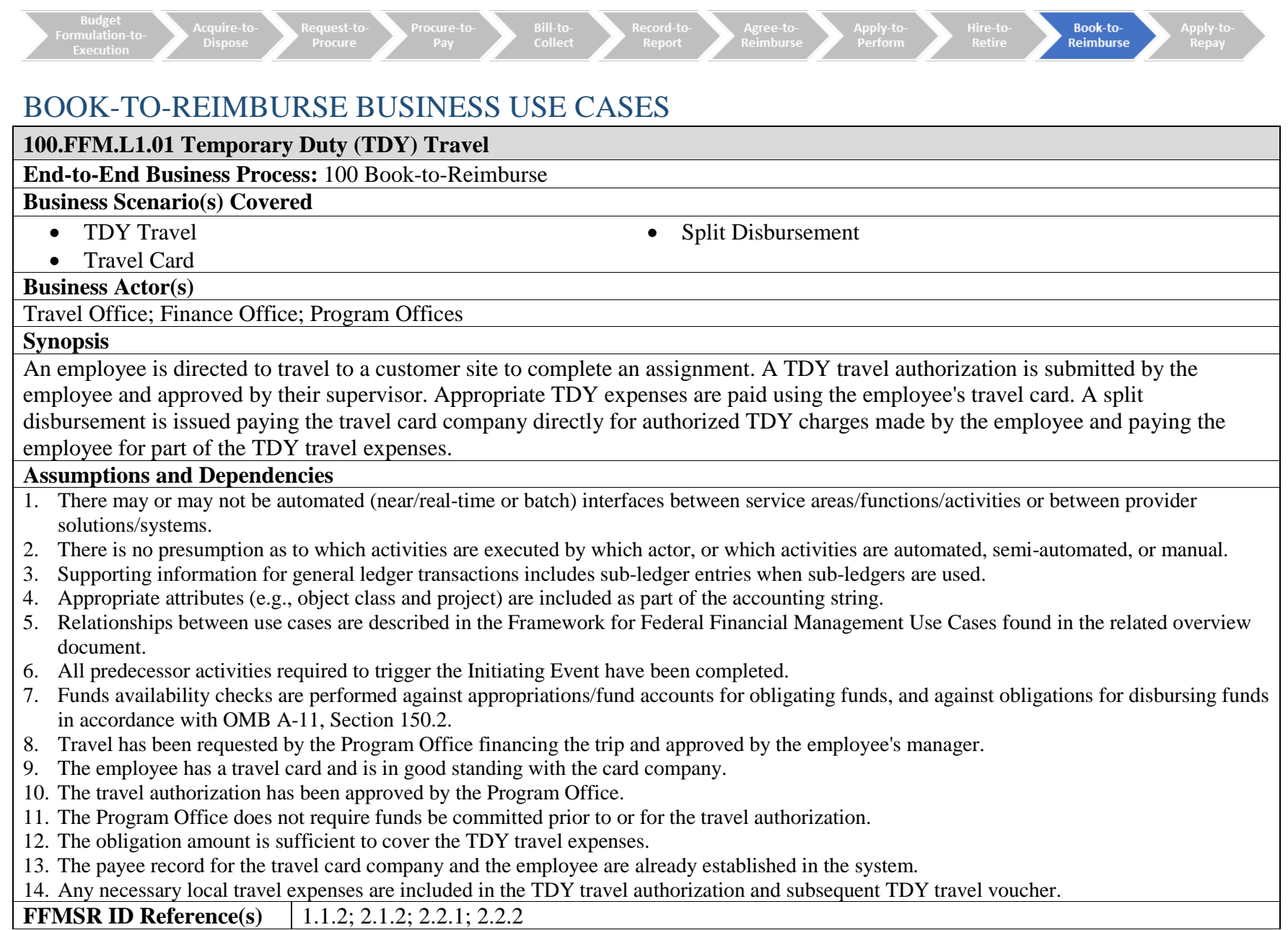

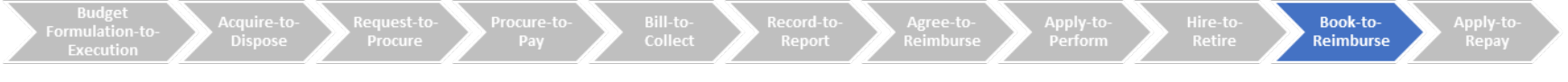

## **100.FFM.L1.01 Temporary Duty (TDY) Travel<br>Initiating Event** Traveler submits a T

**Initiative Event** Traveler submits a TDY travel authorization.

#### **USE CASE 100.FFM.L1.01 TEMPORARY DUTY (TDY) TRAVEL**

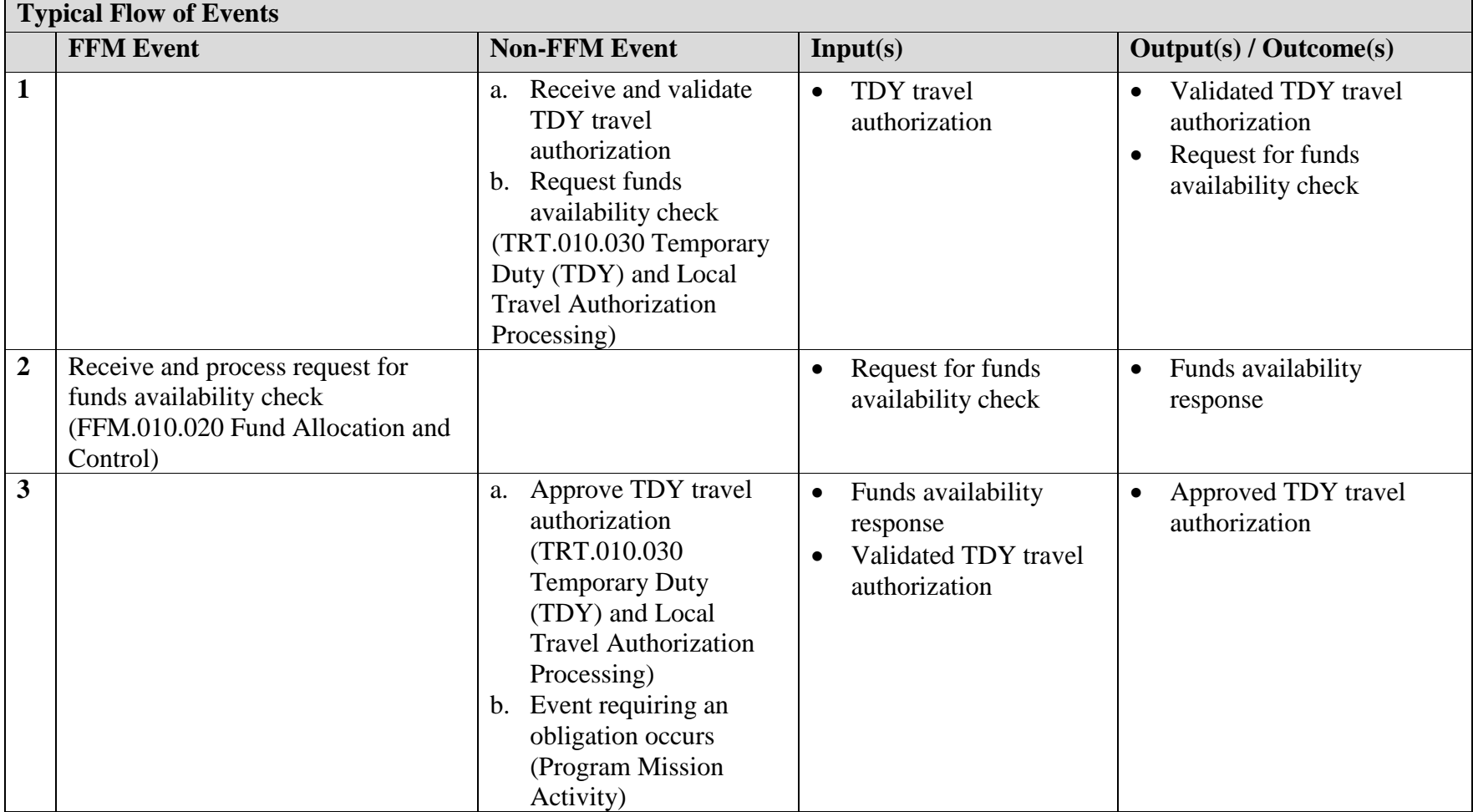

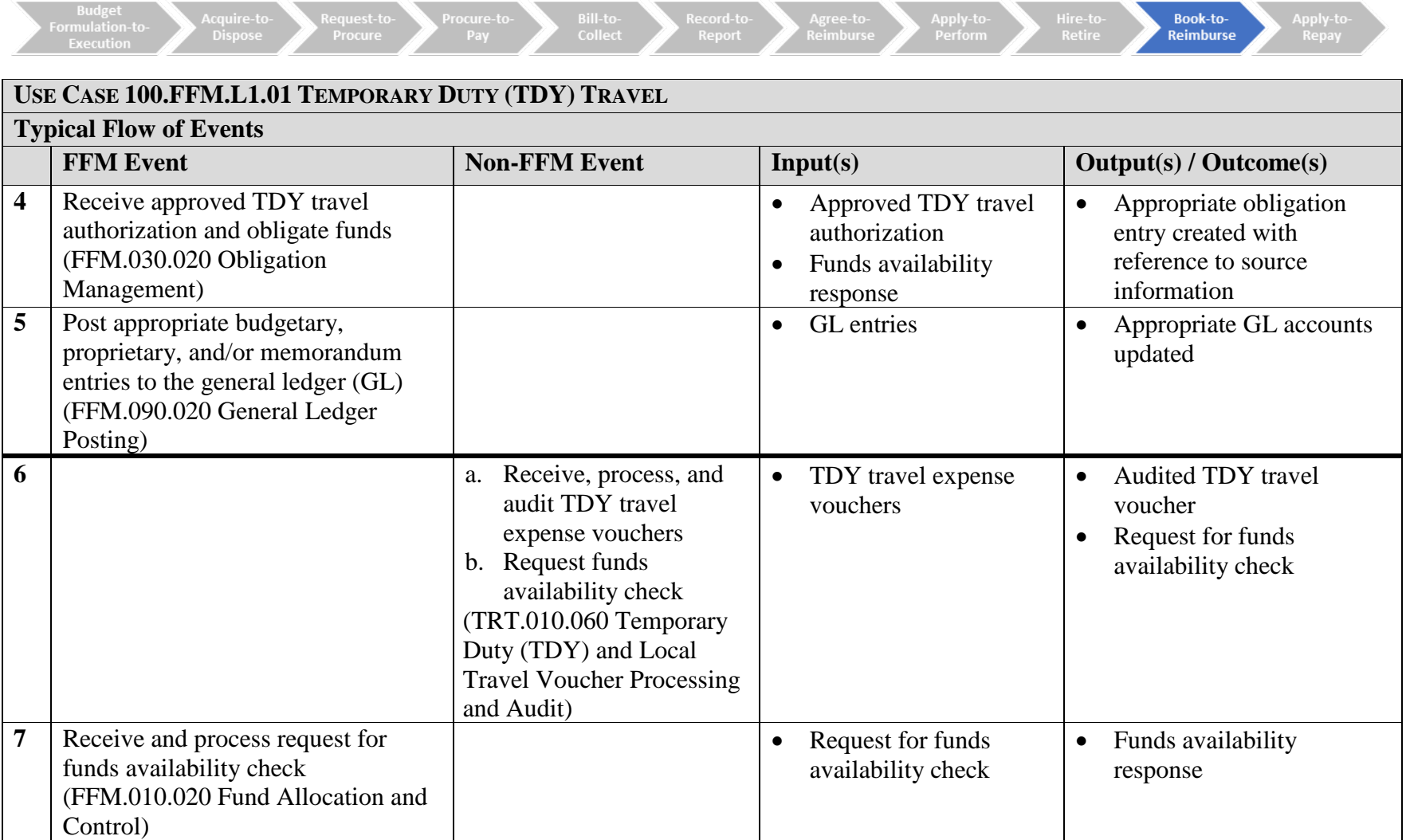

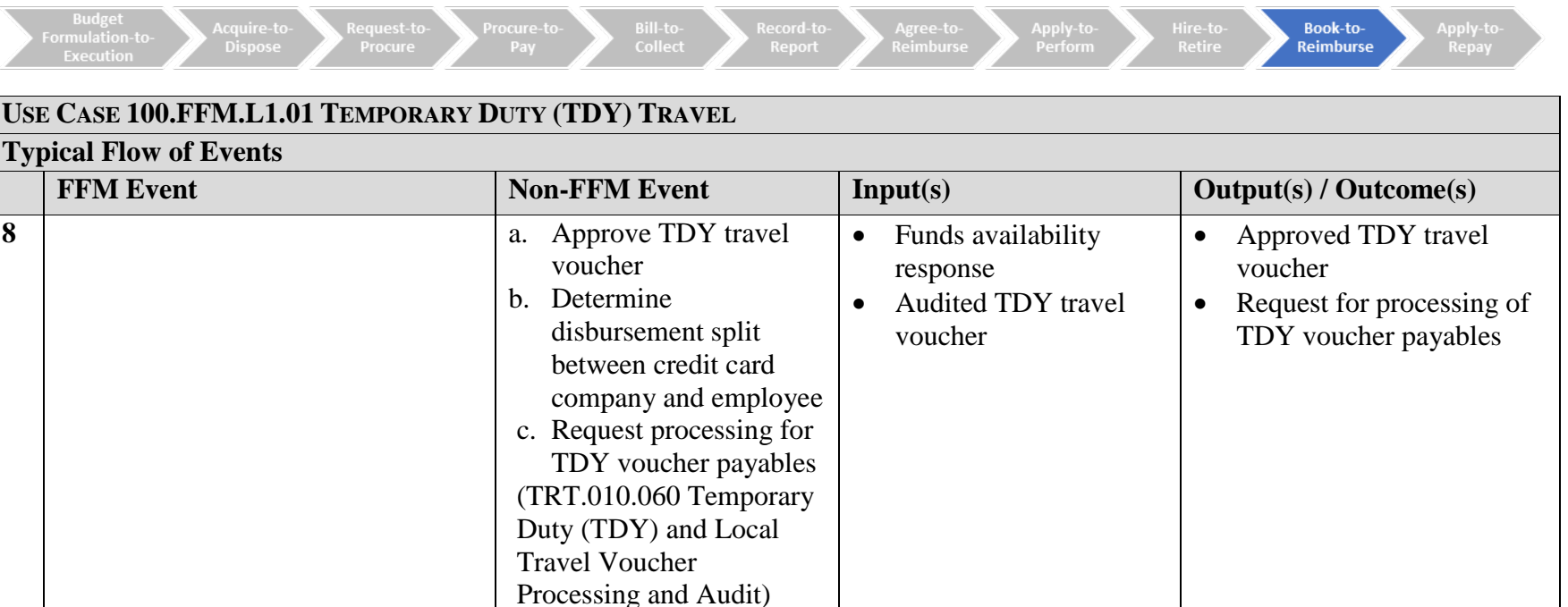

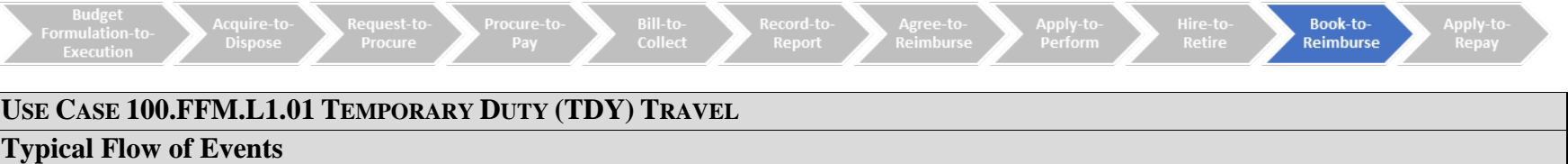

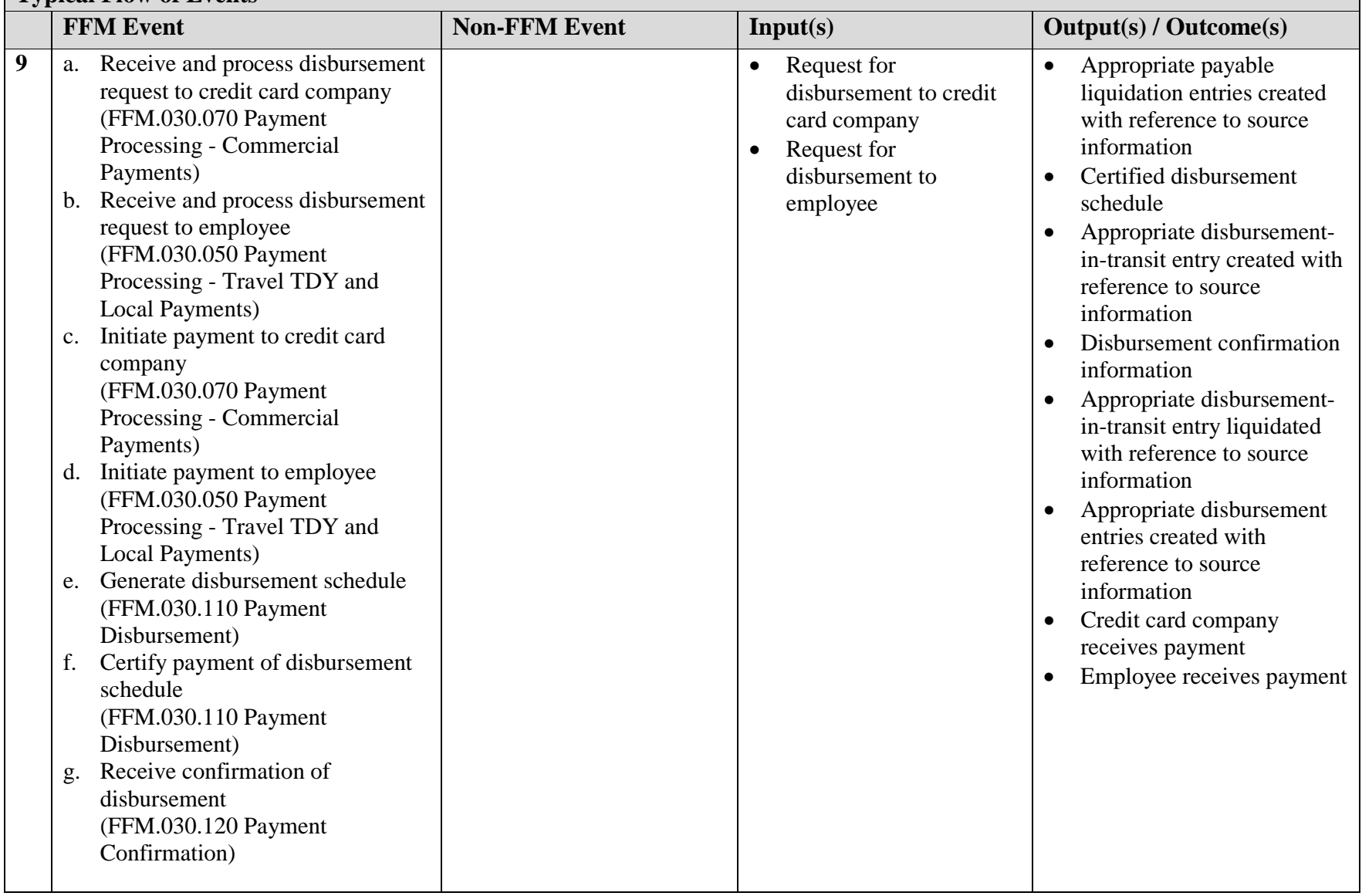

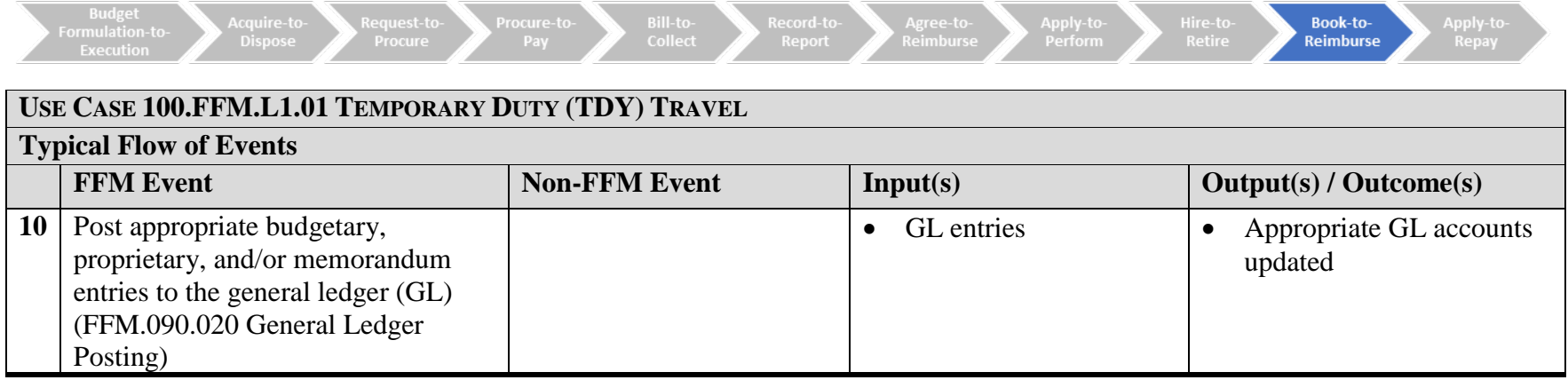

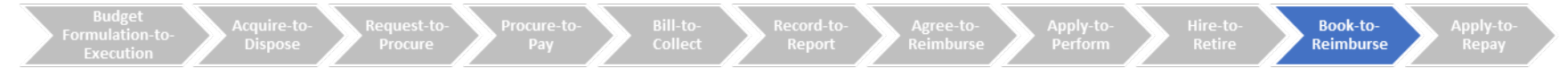

<span id="page-10-0"></span>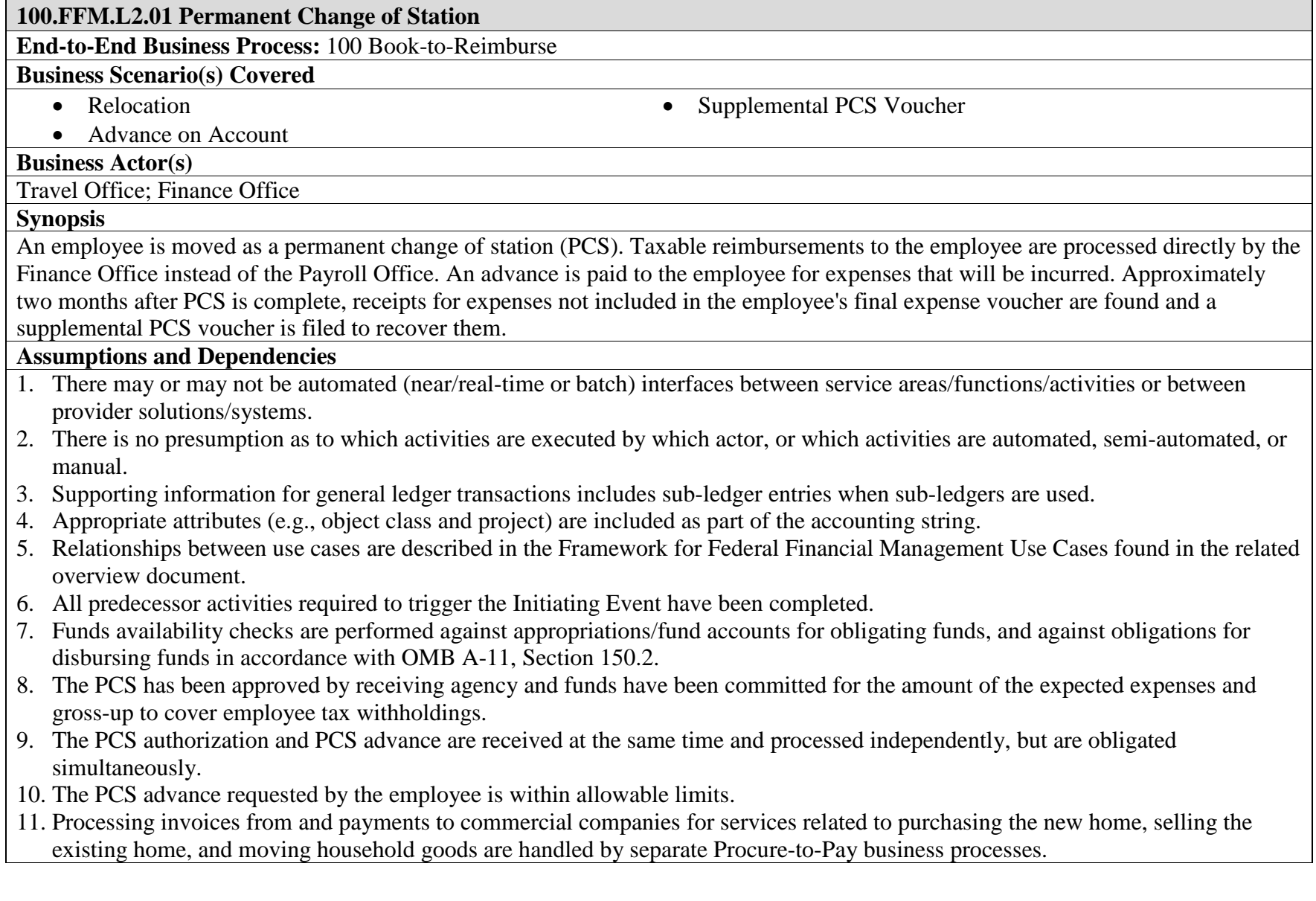

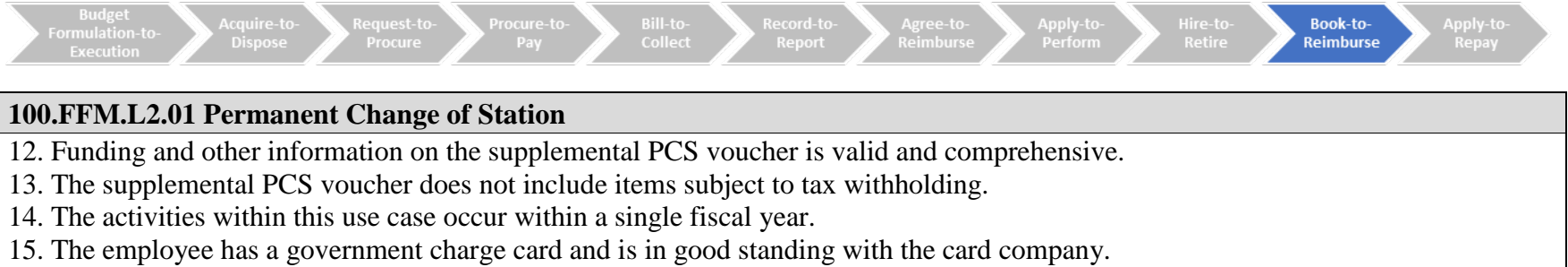

16. PCS expenses exceed amount of PCS advance.

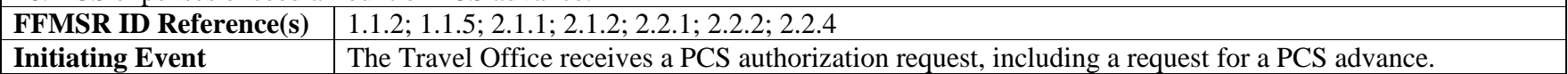

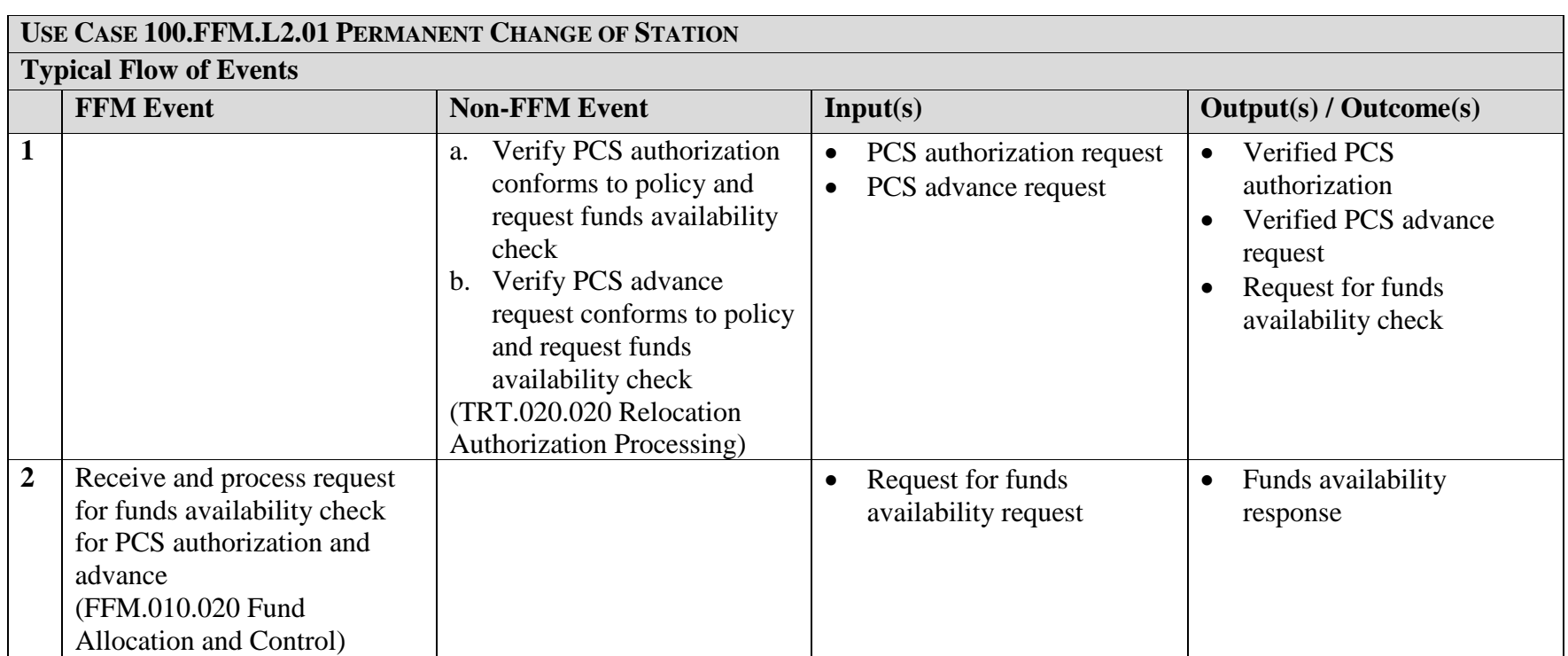

![](_page_12_Picture_214.jpeg)

![](_page_13_Picture_233.jpeg)

![](_page_13_Picture_234.jpeg)

![](_page_14_Picture_179.jpeg)

![](_page_14_Picture_180.jpeg)

![](_page_15_Picture_277.jpeg)

![](_page_16_Picture_230.jpeg)

![](_page_17_Picture_206.jpeg)

![](_page_18_Picture_123.jpeg)

![](_page_19_Picture_231.jpeg)

Ledger Posting)

![](_page_20_Picture_205.jpeg)

• Request for funds availability check

federal tax authority e. Request funds availability

(HCM.120.010 Payroll

check

Processing)

23 Receive and process request for funds availability check

(FFM.010.020 Fund Allocation and Control) availability check

• Funds availability response

![](_page_21_Picture_243.jpeg)

![](_page_22_Picture_217.jpeg)

![](_page_22_Picture_218.jpeg)

![](_page_23_Picture_198.jpeg)

Ledger Posting)

<span id="page-24-0"></span>![](_page_24_Picture_149.jpeg)

![](_page_25_Picture_1.jpeg)

![](_page_25_Picture_159.jpeg)

![](_page_26_Picture_220.jpeg)

![](_page_26_Picture_221.jpeg)

![](_page_27_Picture_224.jpeg)

![](_page_27_Picture_225.jpeg)

![](_page_28_Picture_77.jpeg)

![](_page_29_Picture_251.jpeg)

![](_page_29_Picture_252.jpeg)

![](_page_30_Picture_109.jpeg)

![](_page_31_Picture_1.jpeg)

#### <span id="page-31-0"></span>Appendix A LINKS TO FIT BUSINESS USE CASE LIBRARY DOCUMENTS

![](_page_31_Picture_106.jpeg)